## 枚方市立図書館LINE連携サービス開始 LINECかんたんに!

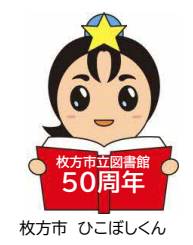

枚方市立図書館公式 LINE アカウントを開設しました。 図書館の WebサービスをLINEから利用できます。 ぜひ**図書館の LINE 公式アカウントの「友だち追加」**をしてご利用ください。

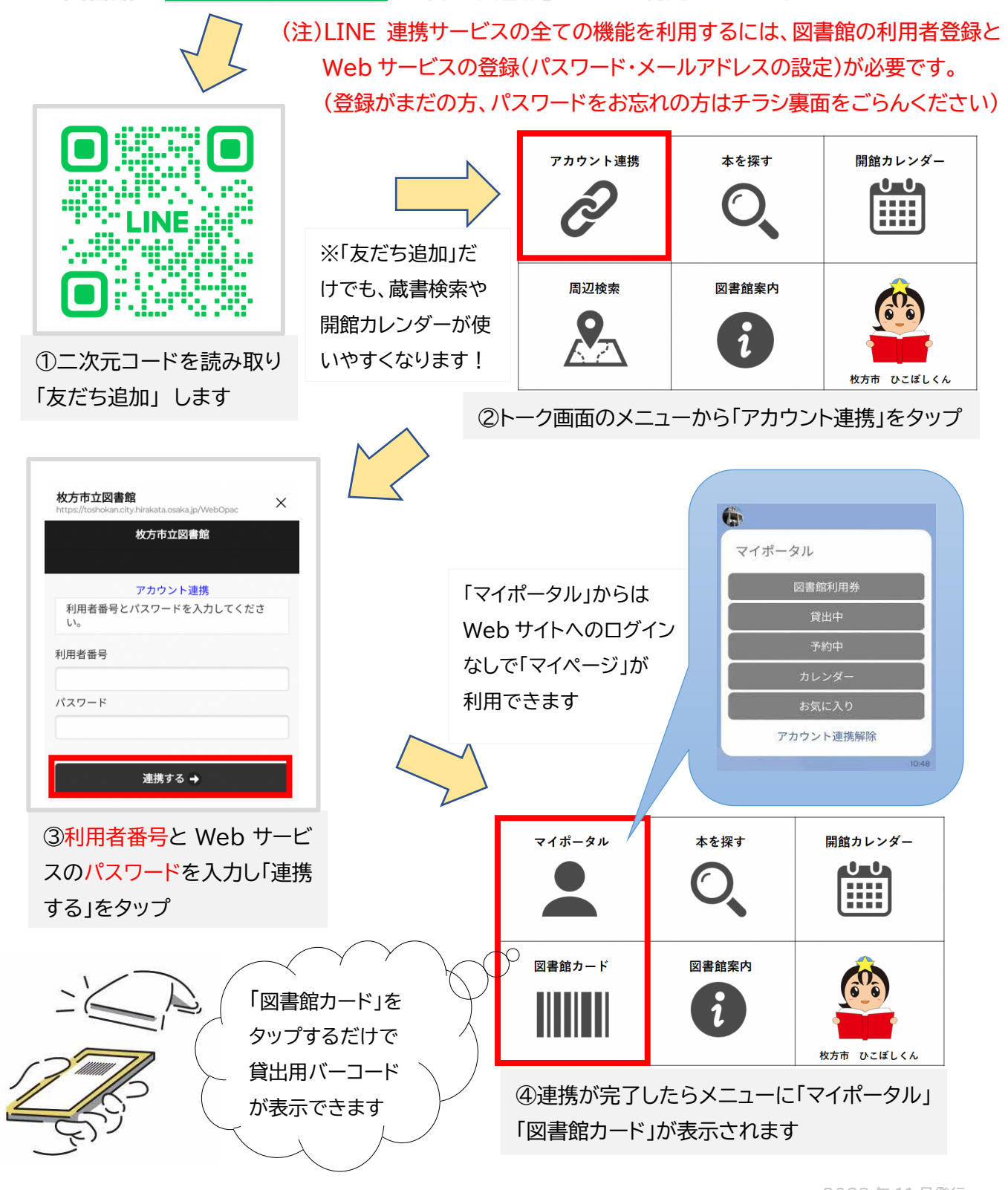